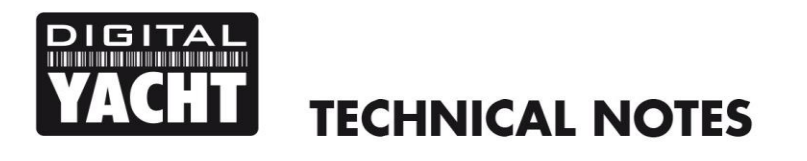

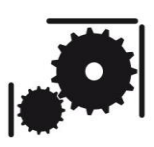

Article Number - 00006-2010

Date -24<sup>th</sup> May 2010

Article applies to – SmarterTrack (Full) Navigation Software

## **ISSUE: Opening Navionics Chart Files on SmarterTrack**

When a customer uses our SmarterTrack navigation software with a Navionics cartridge reader and a Gold(+) or Platinum(+) cartridge, they must click on the Open Chart icon and select one of the "XL3" chart areas that are included on the Navionics cartridge – see image below.

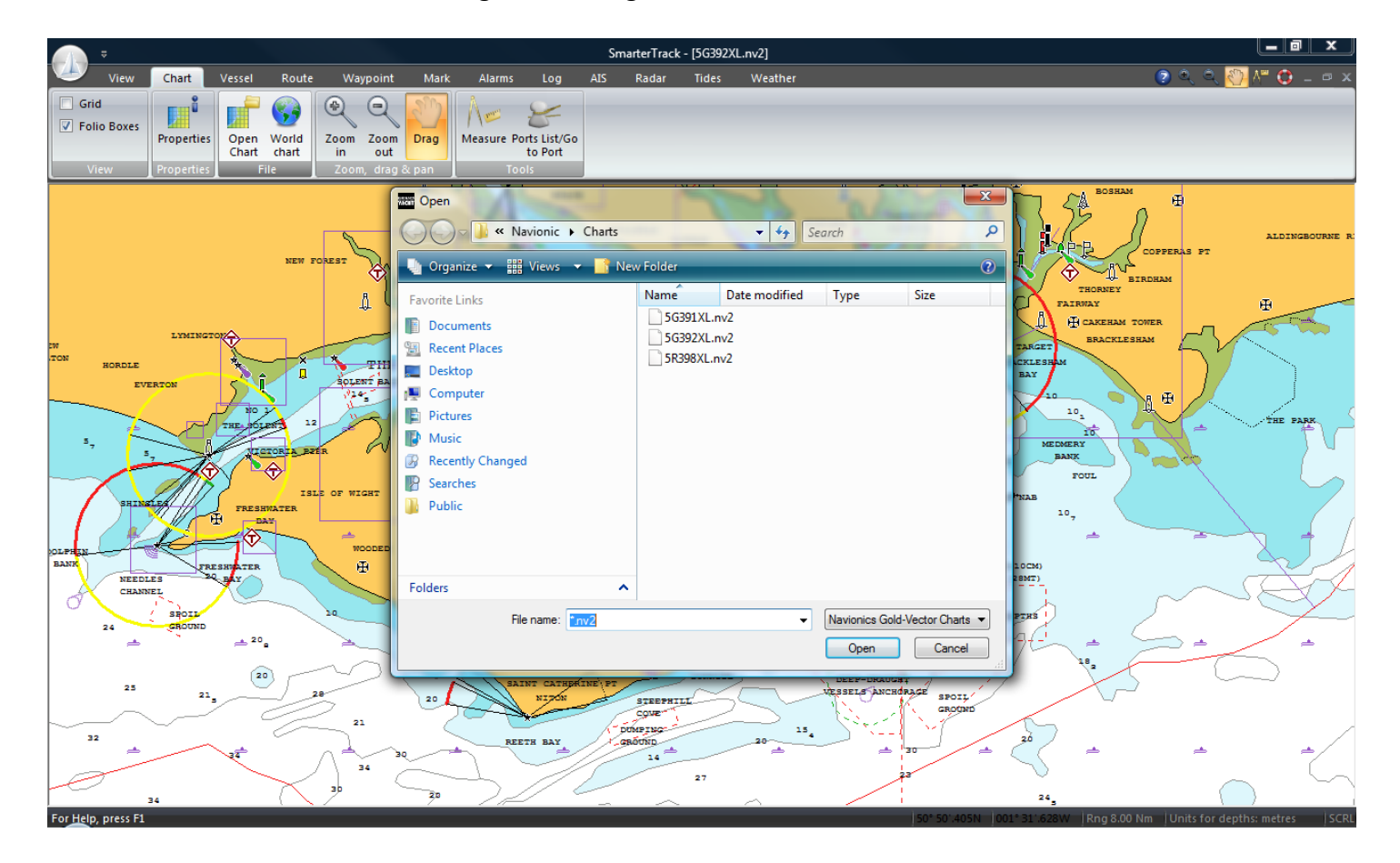

Due to the fact that Navionics use the XL3 part number as the file name rather than a more meaningful Geographical Name, it is not always clear to the customer which area they need to open.

In order to clarify this for European customers, I have included extracts from the Navionics XL3 catalogue. From the diagram below and the associated list of XL3 areas, it should be much easier for the customer to understand what file they need to select for any given area.

## **Diagram of Latest Navionics XL3 Areas**

**NOTE: These are the latest Platinum+ XL3 areas which may have slightly changed in geographical coverage compared to older Gold and Platinum XL3 areas, but in nearly all cases the coverage will be the same or slightly smaller areas.**

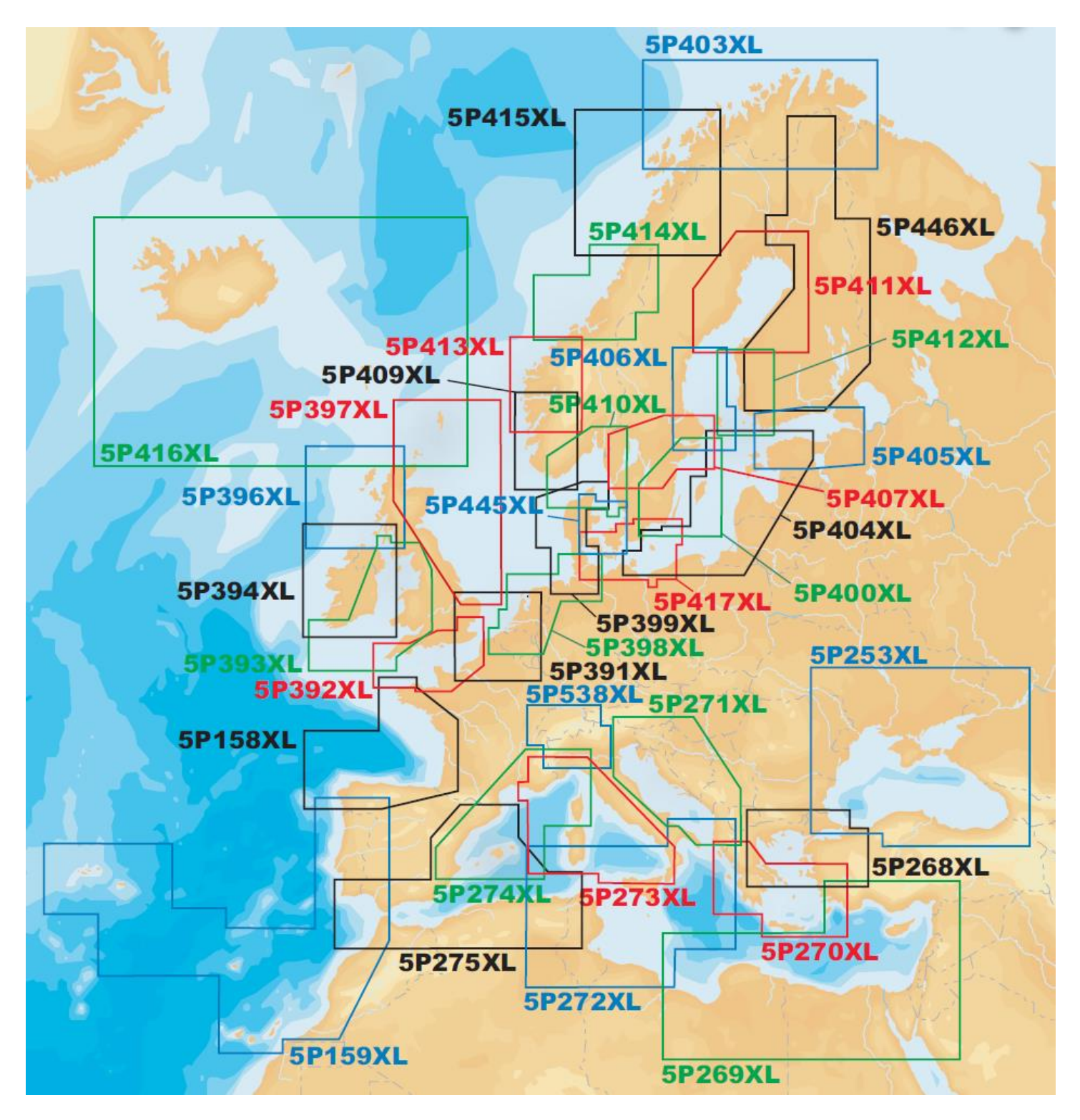

On the following page is a description of each area shown above.

## **Description of Navionics XL3 Areas**

5P158XL BAY OF BISCAY/SPAIN Brest to Vigo including, Belle Ile, Nantes, I Doleron, La Rochelle, Bordeaux, Arcachon, Bermeo, Suances, Gijon, C.Ortegal, La Coruna, Rianio

5P159XL PORTUGAL TO AZORES Vigo To Strait of Gibraltar including Porto, Aveiro, Peniche, Lisboa, Lagos, Sevilla. Marocco up to Sahara Including Casablanca. Madeira, Arquipelago dos Acores and Canarias Is.

5P253XL BLACK SEA Istanbul, Burgas, Odessa, Crimea, Sea Of Azov, Tuapse, Sukhumi, Rize, Samsun, Sinop, Amasra, Dnieper river.

5P268XL NORTH AEGEAN SEA Istanbul, Sea of Marmara, Thasos, Limnos, Lesvos, Khios, Izmir, Samos, Ikaria, Tinos, Andros, Athinai, Evvoia, Skiros, Alonnisos Skiathos, Pegasitikos Kolpos, Thermaikos **Kolpos** 

5P269XL MEDITERRANEAN SOUTH EAST South Turkey up to Libya including Rhodos Cyprus and **Suez Canal** 

5P270XL SOUTH AEGEAN SEA Kerkira (Corfu) to Rhodos including Peloponnisos, Athens and Khios.

5P271XL ADRIATIC SEA Adriatic Sea to Sarande Bay and Castro. Including Gulf of Manfredona and Brac, Hvar, Lastovo, Mljet, Svetac, Krk, Cres, Rab, Pag Olib, Molat, Dugi Islands.

5P272XL CENTRAL MEDITERRANEAN Durres to Kefalonia Island. Barletta to Amantea in Southern Italy Including Sicily, Malta, Pantelleria and South Sardinia Islands. Jijel to Misurata and Ionian Sea.

**5P273XL TYRRENIAN SEA** Ligurian Sea to Sicily including Corse and Sardinia.

5P274XL MEDITERRANEAN NORTH WEST Ligurian Sea to Baleares Is., including Genova, Marseille, Barcelona and Valencia.

5P275XL MEDITERRANEAN SOUTH WEST Barcelona to Strait of Gibraltar including Baleeira, Huelva, Baleares Is Andtabarca to Casablanca.

5P391XL STRAIT OF DOVER Boston to Shoreham and Amsterdam to Le Havre.

5P392XL ENGLISH CHANNEL Padstow to Walton-on-the-Naze, The Scilly I., Portsall to Fecamp, River Thames, Dover, Calais and Boulogne- Sur-Mer.

5P393XL IRISH SEA Dursey Island to Knocklayd in Ireland, Peninsula of Kintyre, Isle of Man, England Western, Kirkcudbright to Girvan in Scotland.

5P394XL IRELAND Port Ellen to Island of Arran and Ireland.

5P396XL SCOTLAND WEST Lochinver to Avr. St Kilda and Boreray. The Hebrides and Northern Ireland.

5P397XL EASTERN UK Shetland Is. to Great Yarmouth Haven and Orkney Is.

5P398XL HAMBURG/DUNKERQUE Gelting to Kleverberg and Rendsburg, Hornum to Dunkerque, Hamburg, Amsterdam, Rotterdam, Antwerpen.

5P399XL GERMANY WEST/DENMARK WEST Oster\_Hurup to Frederikshavn and Laeso, Skagen to Delfzijl and Papenburg.

5P400XL STOCKHOLM TO AHUS Kristianstad to Norrtalje, Oland Is. and Gotland Is., Stockholm included.

5P403XL NORTHERN NORWAY North Hinnoey to Varangerfjorden. Including Mageroy, Soroya, Arnov, Senia

5P404XL ESTONIA TO POLAND Rugen in Germany to Kunda Laht in Estonia and Kaseberga to Kivik in Sweden. Including Bornholm, Gotland, Saaremaa, Hiiumaa, Berlin Lakes.

**5P405XL GULF OF FINLAND** Salo to Loviisa and Helsinki, Sankt Petersburg to Virtsu, Tallin, Hiiumaa and Peipsi Lake.

5P406XL GUSTAVSVIK/AALAND I. Gustavsvik to Stockholm and Aaland I. Including Storsjon, Revsundssjon, Bergviken, Gysinge Lakes.

5P407XL SWEDISH LAKES Oregrund to Arkosund, Stockholm to Gothenburg and Swedish Lakes. Including Gysinge, Sommen Lakes.

5P409XL BERGEN TO ARENDAL Bulandet to Arendal including Bergen, Ulvik, Stord.

**5P410XL SKAGERRAK** Goteborg to Oslo to Flekkefjorden and Aalborg to Thyboron. Including Laeso, Anholt, Lake Mjosa

5P411XL GULF OF BOTHNIA Vaasa to Tornio and Karlsborg to Gustavsvik. Including Tjeggelvas, Hornavan, Uddiaure, Storavan Lakes,

5P412XL KASKO TO VORMSI Kasko to Hanko, Salo, Turku, and Aaland I. Including Hiiumaa North, Vormsi

**5P413XL KRISTIANSUND TO BERGEN** Sveggesundet to Stor, Nordfjord, Foerejorden, Dalsjorden, Bergen.

5P414XL NESNA TO SMOELA Vega, Roervik, Namsos, Froan, Froeya.

**5P415XL RINGVASSOEY TO NESNA** Senja, Langoya, Roest, Narvik, Bodoe.

5P416XL ICELAND TO FAEROE I. Iceland, Faeroe, Shetland Is., Orkney Is.

5P417XL GERMANY E./SWEDEN S. Aero to Kiel, Rostok, Stralsund to Rugen, Szczecin to Kolobrzeg, Helsingborg to Kivik and Bornoholm Is. to Karlskrona. Including Immeln Lake and Kalundborg to Helsingor.

5P445XL DENMARK E./SWEDEN W. Voersaa to Flensburg and Hals to Aalborg, Glommen to Falsterbo, Copenhagen to Eno and Nyborg to Falden including Endelave, Samso and Anholt Islands.

**5P446XL FINNISH LAKES** Pyhajarvi, Orivesi, Pyhaselka, Viinijarvi, Hoytiainen, Pielinen, Niskanselka,<br>Arjanselka, Nuasjarvi, Jormasjarvi, Sapsojarvi, Kiantojarvi, Kiimasjarvi, Ontojarvi, Lammasjarvi, Lentua,<br>Kiantajarvi, V .<br>Tekojarvi, Porttipahdan Tekojarvi, Inarijarvi, Aanaarjavri, Paijanne, Puula, Suonne, Jaasjarvi, Langelmavesi, Roine, Mallasvesi, Vanajavesi, Vakkalanselka, Pyhajarvi, Nasijarvi, Kyrosjarvi, Karhijarvi, Saaksjarvi, Isojarvi, Tarjannevesi, Toivesi, Keuruunselka, Ahtarinjarvi, Lappajarvi, Evijarvi, Lievestuoreenjarvi, Konnevesi, Lavianselka, Keitele, Sonkari, Niinivesi, Virmasvesi, Ähveninen, Hirviharvi, Tallusjarvi, Nilakka, Murtoselka, Pielavesi, Kolimajarvi, Alvajarvi, Pyhajarvi near Pyhajarvi City, Lestijarvi, Saima, Lietvesi, Pihlajavesi, Puruvesi, Haukivesi, Kallavesi, Suvasvesi, Juojarvi, Kermajarvi, Onkivesi, Porovesi, Haapajarvi, Kiuruvesi, Lammasjarvi, Kyyvesi.

5P538XL CEN. EUROPEAN LAKES Lac leman, Lac De Neuchatel, Lac De Bienne, Lac De Mortat, Thuner See, Brienzer See, Zurichsee, Bodensea Lake, Neusiedler see and Danube River from Wien to Bratislava, Italian Lakes and River Po